Dipl. Betriebswirt [FH] / Dipl. Handelslehrer [Univ]

## **Finanzierung der AG**

## **Thema: Einstellung in die gesetzliche Rücklage gemäß § 150 (2) AktG**

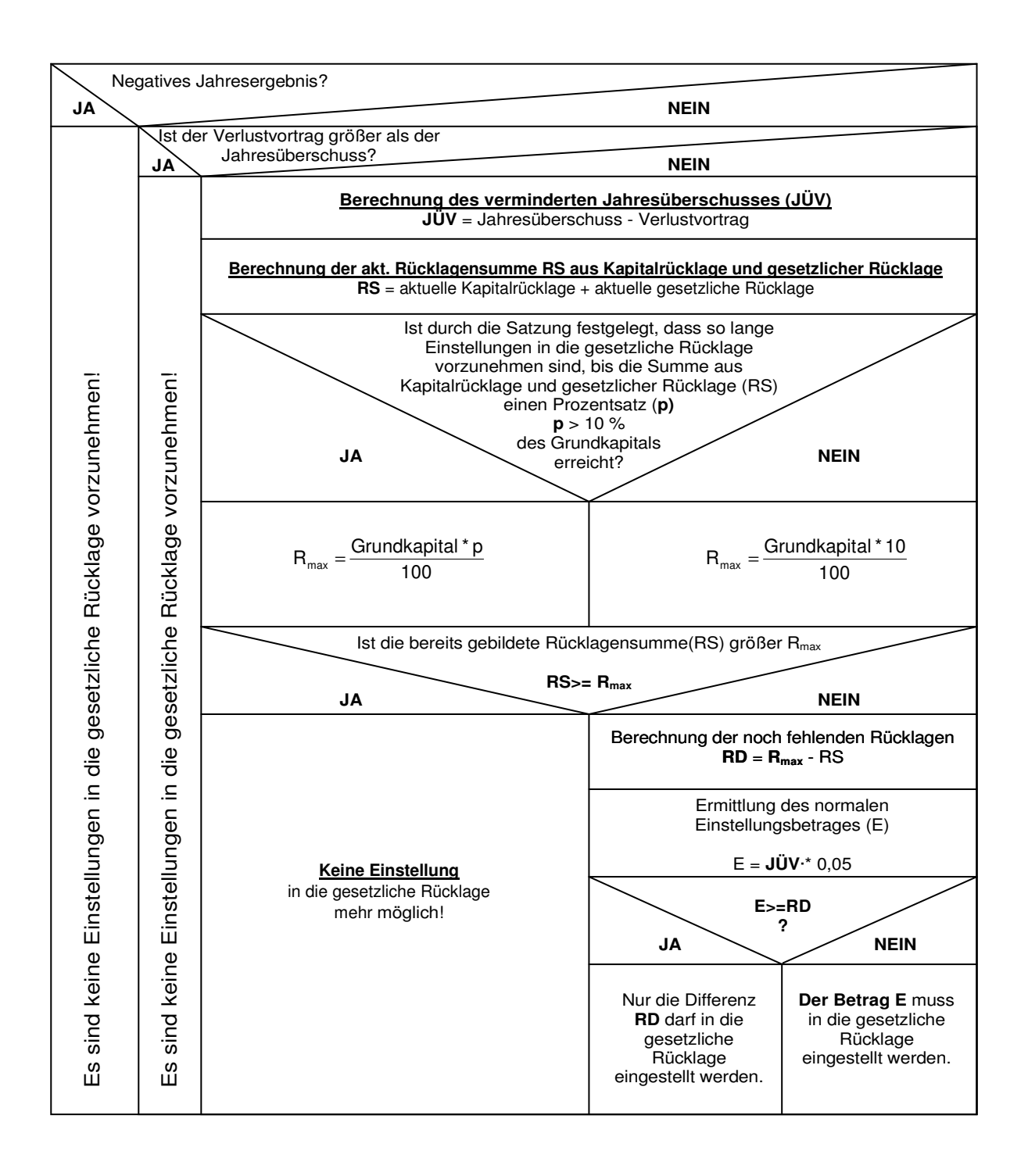